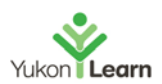

# **Overview:**

Design for Excel users that want to expand their knowledge. Improving formatting, intermediate formulas, pivot tables, protection and optimizing data. Bringing your usage of Excel to the next level.

# **Course Objectives:**

Participants will:

- o Charting with Excel
- o Conditional formulas and formatting
- o Data analysis
- o Automating Tasks using Simple Macros
- o Intermediate Formula Knowledge
- o Intermediate Formula Knowledge
- o Presenting and Reporting
- o Auditing Workbooks
- o Collaboration & Protection
- o Validating and Updating

### **Outline:**

# **1. Charting with Excel**

- Selecting the data to chart
- Creating a chart
- Choosing the right chart for the job
- Customizing charts
- Saving and copying a chart's design

# **2. Conditional formulas and formatting**

- The IF function
- Conditional formatting: Based on a cell value or a formula
	- with Built-In Rules: Learn to create top/bottom and highlight cell rules, as well as to apply icon sets and data bars.
	- **With Custom Rules: Learn to create custom conditional formatting rules based on formulas.**

# **3. Data analysis**

- Creating PivotTables: Learn to create and modify basic PivotTables (for quickly summarizing and highlighting data).
- Pivot Charts
- Sparklines
- Converting tables back to normal ranges

# **4. Automating Tasks using Simple Macros**

# **Course Outline Intermediate Microsoft Excel 2016**

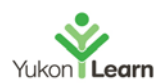

• Creating simple macros using the macro recorder to automate tasks

### **5. Intermediate Formula Knowledge**

- VLOOKUP with Approximate Match: Learn to use VLOOKUP to find an approximate match and return it or the corresponding value from another column.
- VLOOKUP with Exact Match
- Other Lookup Methods: Learn to work with INDEX, MATCH and HLOOKUP
- Entering date functions
	- TODAY function
	- NOW function

### **6. Presenting and Reporting**

- Built-in templates: Accessing and using Excel's templates
- Creating and managing templates: Creating, using and modifying a custom template file
- Outlining tools: Formatting a spreadsheet as a outlined table with subtotals
- Styles: Learn how to apply built-in number styles and create your own custom styles packages

#### **7. Auditing Workbooks**

- Tracing formula errors
- Tracing precedents and dependents
- Viewing formulas
- Error checking

#### **8. Collaboration & Protection**

- Protecting a workbook
- Protecting worksheets and cells
- Adding comments to cells

#### **9. Validating and Updating**

- Named range: Learn about creating named ranges, and the benefits of doing so.
- Data Validation: Learn how to use Data Validation to ensure that users enter valid data in input cells.
- Data Validation Lists: Use to restrict user's ability to enter invalid data in cells by providing them with a drop down list of valid options.